**Gmail Checker Opera Widget [32|64bit]**

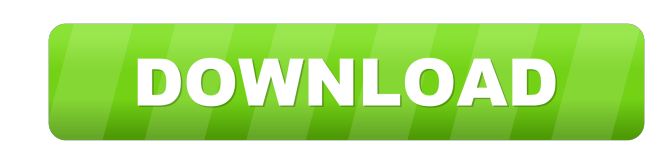

**Gmail Checker Opera Widget**

Gmail Checker is an Android widget that checks your Gmail account for new messages every 5 minutes. If there are new messages, it will display the title of the message and the date and time it was sent. Gmail Checker has the ability to check multiple gmail accounts, and show them all in a single widget. Gmail Checker is a Google app for web-based Gmail users. It keeps track of the number of new messages in your account and displays them in a handy widget that shows the date, time and number of messages. This free and ad-free app is easy to use and is a handy tool to quickly see what new messages you have on your Gmail account. Requirements:  $\Omega$  Android 1.5 or later  $\Omega$  Opera 9 or later Gmail Checker Widget Description: Gmail Checker is a widget that checks your Gmail account for new messages every 5 minutes. If there are new messages, it will display the title of the message and the date and time it was sent. Gmail Checker has the ability to check multiple gmail accounts, and show them all in a single widget. Note: To install the widget you have to drag & drop the.zip file on the Opera Widgets Manager window. Gmail Checker is a Google app for web-based Gmail users. It keeps track of the number of new messages in your account and displays them in a handy widget that shows the date, time and number of messages. This free and ad-free app is easy to use and is a handy tool to quickly see what new messages you have on your Gmail account. Requirements: **7** Android 1.5 or later **7** Opera 9 or later Gmail Checker Widget Description: Gmail Checker is a widget that checks your Gmail account for new messages every 5 minutes. If there are new messages, it will display the title of the message and the date and time it was sent. Gmail Checker has the ability to check multiple gmail accounts, and show them all in a single widget. Gmail Checker is a Google app for web-based Gmail users. It keeps track of the number of new messages in your account and displays them in a handy widget that shows the date, time and number of messages. This free and ad-free app is easy to use and is a handy tool to quickly see what new messages you have on your Gmail

## **Gmail Checker Opera Widget**

This is the simplest method of key repetition. Just hold down a key and the PC keyboard repeats that key with exact rhythm. KEYMACRO Parameters: Key (the key you want to repeat, e.g. F2, F9 or CTRL-I) Time (the time interval in seconds, e.g. 0.5) Key macro name (optional) By default, the macro name is "KEYMACRO" Adjust the frequency and repeat interval in the Options window. Options Window: Frequency: is the number of milliseconds between keystrokes Repeat Interval: is the amount of time

between each repetition KEYMACRO Shortcut: By default, the shortcut is "r" (repetition) Simply repeat the shortcut to use it as a shortcut. If you want to use your own shortcut, enter it in the box, e.g. "ALT-L" Shortcuts are case sensitive Just place the cursor over the box and press the shortcut key combination to set the shortcut. KEYMACRO parameters: Key: the key you want to repeat, e.g. F2, F9 or CTRL-I Time: the time interval in seconds, e.g. 0.5 Key macro name: if you want to repeat a keystroke, enter the name of the

macro that uses this key Note: This key will be entered in the shortcut field automatically Options: Frequency: is the number of milliseconds between keystrokes Repeat Interval: is the amount of time between each repetition Key macro name: if you want to repeat a keystroke, enter the name of the macro that uses this key Note: This key will be entered in the shortcut field automatically This set will be the default set when the macro is created. The following example shows how to use KEYMACRO to use a keyboard shortcut as a shortcut in one of the sets: ALT-L (Please note that KEYMACRO must be used in the first tag.) NOTE: KEYMACRO will try to check for new messages if it is enabled. You can disable this behavior by unchecking the following checkbox: Check for new messages: will check if there are new messages every time a key is pressed You can also press F5 to check for new messages at 1d6a3396d6

Installs a new Opera Widget that checks your Gmail inbox every five minutes. The Gmail Checker Opera Widget checks your Gmail account for new messages every five minutes. It's currently not possible to make an XMLHttpRequest using HTTPS. Therefore is impossible to login "from" the widget. Instead, a normal password dialog will be appear. As soon as HTTPS is supported, this widget will be updated. Tip: If the widget reports unread mail, but there are no unread mail in your inbox, search for [is:unread] to see if there are unread archived mails. Note: To install the widget you have to drag & drop the.zip file on the Opera Widgets Manager window. Requirements: **7** Opera 9 or later Gmail Checker Opera WidgetQ: Are there any good number-theory questions on MO? Are there any number theory questions here on MO, not "could I do such-and-such with group theory" type questions (but not too broad), or questions whose proofs would require more than a couple of pages of algebraic manipulation? Also, what topics would you like to see here? I would like to avoid having too broad or opinion-based questions, but feel free to suggest anything you would like to see on MO. A: "Mathematics of the day" seem to have a bit of a limited shelf-life here. However, I do recommend including "Counting techniques" (like Erdos-Renyi) and "Applications" (such as algebraic geometry and group theory) when possible. Q: What happens if no idle thread is created in ExecutorService? I have a piece of code that creates an ExecutorService object as follows: ExecutorService executorService = Executors.newCachedThreadPool(); I don't create any tasks using the executorService. Now, what would happen if no tasks are submitted to the executorService. That is, it will just create a thread pool but without creating any idle threads? A: Nothing will happen. If the thread pool is empty, then all threads will sit idle. Volatile anesthetics induce maturation of human leukemic cell line HL-60 through p38 MAPK pathway. The mechanism of leukocyte death in anesthesia has been well-studied

**What's New In Gmail Checker Opera Widget?**

This is a side-scrolling horizontal list that shows the top and bottom messages in your Gmail inbox. It's currently not possible to make an XMLHttpRequest using HTTPS. Therefore is impossible to login "from" the widget. Instead, a normal password dialog will be appear. As soon as HTTPS is supported, this widget will be updated. Set up the widget: On a new tab, click the link at the top of the screen to start using it. By clicking "Setting Up", you can change the settings of the widget. You can disable the indicator light and/or select the language. Notes: Checking for new messages: If you have unread mail in your Gmail inbox, the widget will show a green bar if there are new messages. A new message will appear at the top of the widget (not at the top of the screen), even if there are no new messages. Tip: To see which email address is using the Gmail account, open Settings/Preferences/Passwords and search for the email address. Note: You can see the number of unread messages in your Gmail account in the "Send/Receive" section. Download the widget: Click the link in the top right corner of the window and download the zip file. Euploea mulciber Euploea mulciber, the mulberry looper or mulberry looper, is a butterfly of the family Nymphalidae. It is found in the Oriental and Australasian regions. The wingspan is 80–100 mm. Subspecies E. m. mulciber (Java, New Guinea) E. m. manfeta (Miskin, 1889) (Java, New Guinea) E. m. gobiensis (Fruhstorfer, 1916) (Taiwan) E. m. samao (Hayashi, 1975) (Buru) E. m. sinica (Fruhstorfer, 1916) (Yunnan) E. m. tigris

(Fruhstorfer, 1916) (Nias) E. m. jodis (Inoue, 1953) (northern India) E. m. hampsoni (Fruhstorfer, 1916) (Southern Burma) E. m. erycinoides (Fruhstorfer, 1916) (Burma) E. m. takabae (Hayashi, 1975) (Tahiti) E. m. eriphyle (Fruhstorfer, 1916) (Papua) E. m

Note: Any and all multiplayer components of the game are available to play during a single session only. Multiplayer sessions cannot be saved/transferred. Supported Operating Systems: Windows 10, 8, 7, XP SP3 or Vista SP2 Software & System Requirements: Note: Any and all multiplayer components of the game are available to play during a

<http://www.kmjgroupfitness.com/?p=7581> <http://launchimp.com/mpeg-audio-es-viewer-serial-key/> <https://fedbook.net/wp-content/uploads/2022/06/Vitomu.pdf> <https://halfin.ru/desktop-planet-clock-2-1-crack-free-latest-2022/> <https://www.arunachalreflector.com/2022/06/07/zipweb-crack-keygen-free-for-windows/> <https://www.digitalpub.ma/advert/neromix-crack-full-product-key-download/> <http://www.ndvadvisers.com/profexam-suite-crack-keygen-full-version-latest/> <https://motofamily.com/megadownloader-6-0-0-crack-download-win-mac/> <https://cecj.be/?p=2280> <https://minoritylistings.com/wp-content/uploads/2022/06/naneelis.pdf> <http://findmallorca.com/algart-java-libraries-crack-free-3264bit/> <https://www.tsg-weinheim.de/wp-content/uploads/2022/06/ramsyg.pdf> <https://jenniferferrand.fr/index.php/2022/06/07/stormwarn-crack-product-key-free-x64-updated-2022/> <https://www.rochanatural.com/yasca-crack-free/> <http://www.mybeautyroomabruzzo.com/?p=2358> <https://careersguruji.com/dlnow-crack-mac-win-updated-2022/> [http://www.eztkerested.hu/upload/files/2022/06/iwLZpIIn8NY3kvS1SO2v\\_07\\_dc583a2a89f6cded6206ee66c126c8d4\\_file.pdf](http://www.eztkerested.hu/upload/files/2022/06/iwLZpIIn8NY3kvS1SO2v_07_dc583a2a89f6cded6206ee66c126c8d4_file.pdf) <https://jujitsu.pl/ftp-scanner-crack-serial-key-free-download/> <https://www.onk-group.com/wp-content/uploads/2022/06/bernbar.pdf> <https://www.7desideri.it/?p=4867>